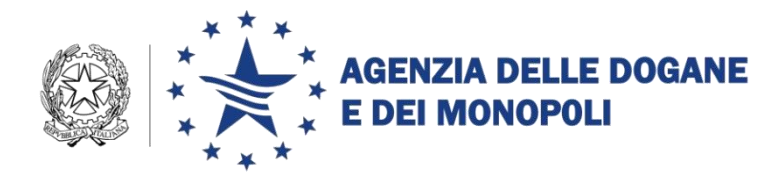

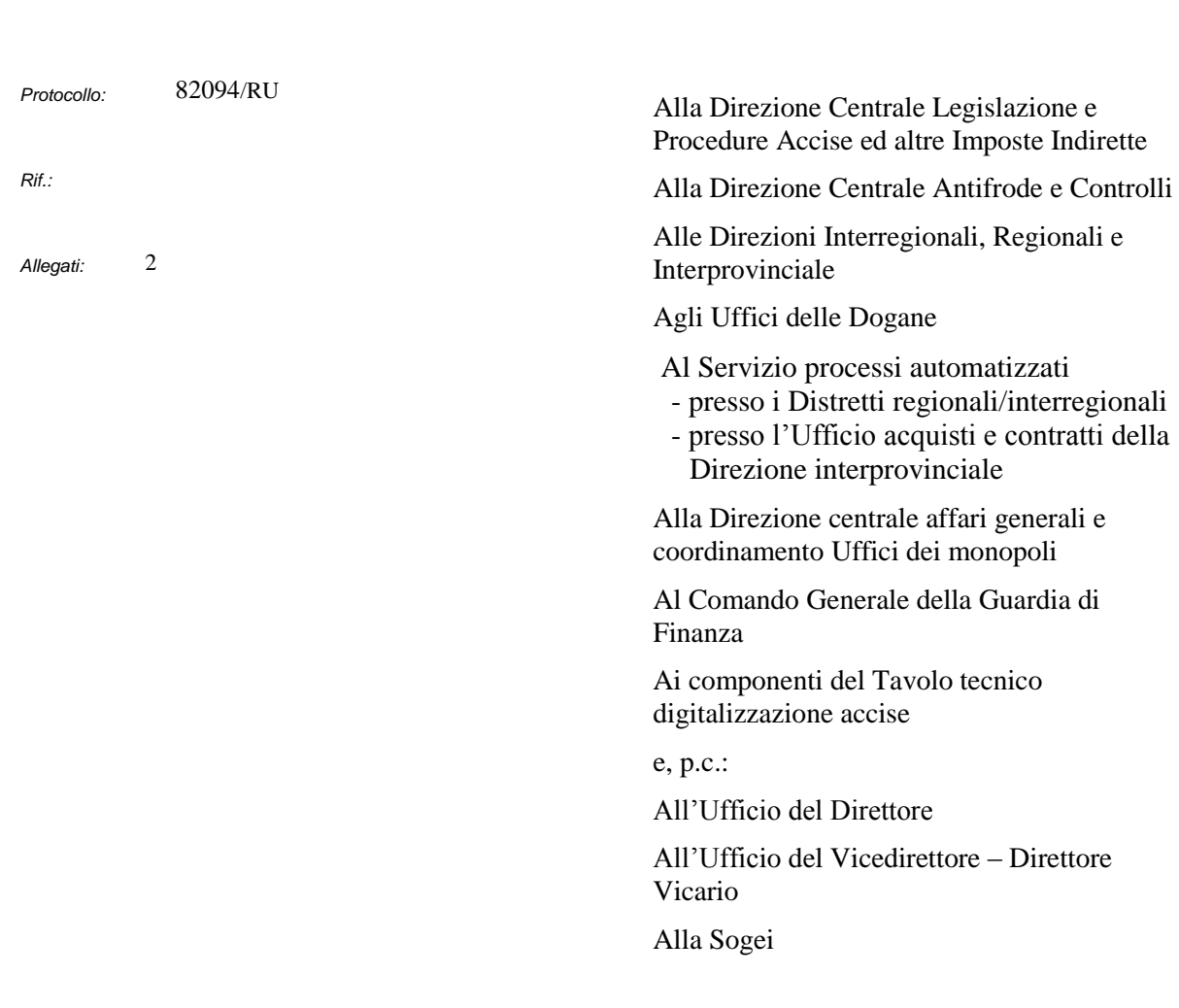

Roma, 25 settembre 2017

**OGGETTO:** Piano Tecnico di Automazione 2017 – PSS DOGSO048 – Digitalizzazione Accise - Intervento 050D5R DOGSO048-30 – 03 – Gestione conti garanzia fase 2. Avvio del periodo di sperimentazione in ambiente di addestramento/validazione.

Nell'ambito delle attività in oggetto sono state sviluppate nuove funzionalità e implementati ulteriori controlli per la gestione automatizzata dei conti garanzia per la circolazione in regime sospensivo.

Gli interventi evolutivi integrano i controlli già operativi (cfr. note prot. n. 101247/RU del 19 novembre 2015 e 18109/RU del 24 marzo 2017) introducendo il **conto scalare delle garanzie**.

> DIREZIONE CENTRALE TECNOLOGIE PER L'INNOVAZIONE Ufficio integrazione tecnologica

La descrizione dettagliata delle nuove funzionalità e dei nuovi controlli sono riportate nell'Allegato Tecnico (Allegato1). Le relative applicazioni sono disponibili in ambiente di addestramento/validazione di AIDA dal **27 settembre 2017** per il consueto periodo di sperimentazione prima dell'estensione in produzione, onde consentire agli operatori economici, agli uffici e alla Guardia di Finanza di verificare se le modifiche introdotte rispondano alle rispettive effettive esigenze operative nonché a definire in dettaglio le disposizioni procedurali correlate.

Di seguito si illustrano le principali novità.

#### *IMPOSTAZIONE DEL CONTO SCALARE*

Il massimale di ciascun conto garanzia è impostato dal sistema sommando i provvedimenti di esonero e/o le cauzioni in corso di validità, senza tener conto degli impegni della garanzia in corso (derivanti da e-AD emessi prima della suddetta data e non ancora chiusi).

### *MOVIMENTAZIONE DEL CONTO SCALARE*

**L'emissione di un e-AD (ordinario o differito<sup>1</sup> ) determina la detrazione dal massimale del conto garanzia indicato** (Speditore, Destinatario, Trasportatore, Proprietario) **di un importo pari all'importo dichiarato dall'operatore nell'e-AD**  (rispettivamente per Speditore, Destinatario, Trasportatore, Proprietario) e la chiusura di un e-AD ne determina il riaccredito.

Di conseguenza, l'importo via via disponibile (disponibilità) del conto garanzia corrisponde alla differenza tra massimale e importo complessivo degli e-AD emessi e non chiusi.

**La chiusura di e-AD emessi prima del 27 settembre 2017 non movimenta il conto scalare**.

**Il sistema non consente l'emissione di un e-AD che impegna la garanzia per un importo inferiore (con tolleranza di 1**  $\epsilon$ **) all'importo calcolato dal sistema<sup>2</sup> o superiore alla disponibilità.** 

 $\overline{a}$ 

<sup>1</sup> Emesso a seguito di procedura di fall-back

<sup>2</sup> Il sistema effettua il controllo tra la somma degli importi da garantire dichiarati e la somma risultante dei valori dovuti desunti dall'e-AD per ogni dettaglio (corpo).

### *COSA CAMBIA PER GLI OPERATORI*

Sono stati introdotti nuovi controlli sostanziali riguardanti i **messaggi IE815**, **IE813**, **IE810**, **IE818** e aggiunte nuove funzionalità nel servizio **Notifiche EMCS**.

La documentazione tecnica è pubblicata nel manuale utente del Servizio Telematico Doganale **in ambiente di addestramento.** 

Gli operatori sono quindi invitati a sperimentare in ambiente di addestramento le innovazioni introdotte dalla presente nota.

La sperimentazione deve essere condotta con la massima attenzione per appurare la corretta gestione del proprio conto a scalare, considerando che **l'errata indicazione dell'importo della garanzia o la non disponibilità dell'importo dichiarato impedisce il rilascio dell'ARC**.

Gli operatori provvederanno a segnalare eventuali criticità nella gestione del conto scalare durante la sperimentazione agli Uffici delle dogane territorialmente competenti.

Per richiedere assistenza e segnalare malfunzionamenti, attenersi alle istruzioni pubblicate sul sito internet dell'Agenzia nella sezione "Assistenza on line → Come Fare  $per \rightarrow$  Richiedere Assistenza".

#### *COSA CAMBIA PER LA GUARDIA DI FINANZA*

Sono state introdotte nuove funzionalità nella *Consultazione dell'e-AD* disponibili dal **27 settembre 2017** in ambiente di addestramento agli utenti già abilitati della Guardia di Finanza*.*

In particolare, è stato inserito un link laterale per visualizzare l'interruzione di movimento e la situazione relativa alla garanzia, non svincolata o svincolata.

Nella stessa pagina principale è segnalata la presenza di cali eccedenti i valori ammissibili e, nella pagina di dettaglio del singolo corpo, il calo dichiarato è evidenziato se eccede il valore ammissibile.

Eventuali criticità devono essere segnalate **entro il 21 dicembre 2017** alla casella di posta elettronica **dogane.tecnologie.int.tecnologica@agenziadogane.it**, indicando nell'oggetto della mail: "Evoluzione Conti Garanzia fase 2".

## *COSA CAMBIA PER GLI UFFICI CENTRALI E TERRITORIALI*

Sono state introdotte in ambiente di validazione nuove funzionalità per la gestione dei conti di garanzia nella linea di lavoro dell'applicazione AIDA Accise **→** e-AD.

Le funzioni realizzate per gli Uffici sono disponibili nel sistema di validazione di AIDA *<https://aidaval7.agenziadoganemonopoli.gov.it/nsiweb/menu/aidaval.htm>* e attivabili dalla scrivania applicazioni, menu  $Accise \rightarrow e$ -AD. Le istruzioni di dettaglio sono disponibili, come di consueto, sul sito intranet dell'Agenzia nella sezione "Assistenza on-line" alla voce **Accise → e-AD**.

In particolare, è possibile visualizzare la situazione relativa alla garanzia (non svincolata/svincolata), consultare e stampare i conti a scalare.

**Nella stessa pagina principale è segnalata la presenza di cali eccedenti i valori ammissibili e**, nella pagina di dettaglio del singolo corpo, **è opportunamente evidenziato il calo dichiarato in caso ecceda il valore ammissibile.**

Si evidenzia che l'attività di alimentazione e aggiornamento della "*tabella delle aliquote*" è riservata al personale abilitato al profilo **D02\_Acc\_DAA\_Aliquote** appartenente alla Direzione centrale legislazione e procedure accise. **Il popolamento della suddetta tabella è prodromico alla sperimentazione e il suo aggiornamento è necessario per consentire al sistema di effettuare correttamente il calcolo della garanzia dovuta.**

Si segnala che dal 27 settembre 2017, per consentire la completa/esaustiva sperimentazione delle nuove funzionalità, diversamente da quanto comunicato con la nota prot. n. 207608/RU del 9 marzo 2015 della scrivente Direzione centrale, la banca dati "*Anagrafica Conti Garanzia*" in ambiente di addestramento **non sarà più allineata automaticamente** con quella presente in ambiente di esercizio. Pertanto, ove necessario, eventuali variazioni apportate in ambiente di esercizio dovranno essere effettuate in ambiente di validazione (ad esempio, il caso di inserimento di un nuovo conto garanzia).

Le funzionalità sono accessibili tramite i seguenti profili:

- D02 Acc DAA Direttore,
- **D02\_ Acc\_DAA\_Lettore,**
- **D02\_ Acc\_DAA\_Gestore,**
- D02\_DAA\_Lettore\_Centr,
- **D02\_Acc\_DAA\_Aliquote,**

descritti dettagliatamente nell'Allegato 2, che riporta anche le informazioni relative all'iter autorizzativo.

I Signori Direttori Regionali, Interregionali e Provinciale, avvalendosi del Servizio Processi Automatizzati, provvederanno, **entro il 21 dicembre 2017**, a segnalare ogni eventuale criticità tecnico/procedurale emersa o segnalata dagli operatori alla casella di posta elettronica **dogane.tecnologie.int.tecnologica@agenziadogane.it**, indicando nell'oggetto della mail: "Evoluzione Conti Garanzia fase 2", **anche in caso di riscontro negativo**.

La Direzione centrale legislazione e procedure accise e la Direzione centrale antifrode e controlli, per il tramite dell'Ufficio o degli Uffici con personale abilitato alle funzioni in parola, provvederanno **entro il 21 dicembre 2017** a segnalare ogni eventuale criticità tecnico/procedurale emersa alla casella di posta elettronica **dogane.tecnologie.int.tecnologica@agenziadogane.it**, indicando nell'oggetto della mail: "Evoluzione Conti Garanzia fase 2", **anche in caso di riscontro negativo**.

### *RICHIESTE DI ABILITAZIONE PER GLI UFFICI CENTRALI E TERRITORIALI*

Per la sperimentazione, le richieste di ulteriori abilitazione del personale degli Uffici delle Direzioni centrali e territoriali dovranno essere inviate alla casella di posta elettronica **dogane.tecnologie.int.tecnologica@agenziadogane.it**, riportando nell'oggetto della mail: "Evoluzione Conti Garanzia fase 2 – Richiesta abilitazione", indicando nome, cognome, codice fiscale e profilo da attribuire.

**In questa fase, non potranno essere rilasciate più di 2 abilitazioni per Ufficio.**

# *RICHIESTE DI ASSISTENZA DEGLI UFFICI CENTRALI E TERRITORIALI*

Per richiedere assistenza e segnalare malfunzionamenti, attenersi alle istruzioni pubblicate sul sito intranet dell'Agenzia nella sezione "Assistenza on-line" → Come chiedere assistenza".

Si raccomanda, altresì, al fine di migliorare la sezione "Assistenza on-line", di far pervenire eventuali suggerimenti compilando l'apposita sezione "Esprimi la tua opinione sull'informazione".

# *CHIUSURA SPERIMENTAZIONE ED ESTENSIONE IN ESERCIZIO*

**Valutati gli esiti della sperimentazione si darà corso agli eventuali allineamenti e/o modifiche tecnico/procedurali necessari all'estensione in esercizio.**

Il Direttore Centrale

F.to Teresa Alvaro  *Firma autografa sostituita a mezzo stampa ai sensi dell'art. 3, comma 2 del D. L. gs. n. 39/93*